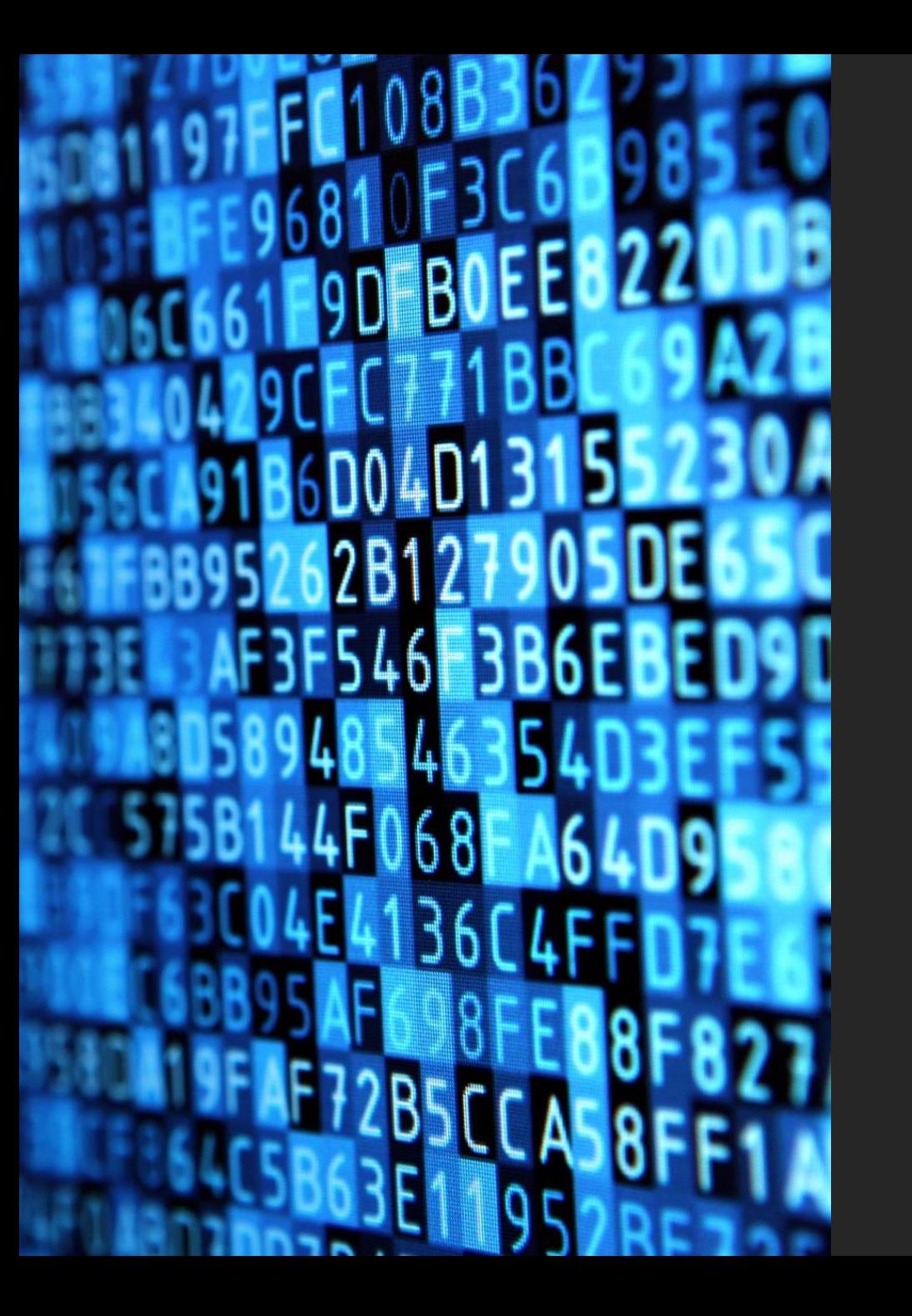

### Information Technology (IT) Date. 09/10/2023

Arif Surapong Computer Technical Officer, Practitioner Level

### **ปรับความเร็วอินเทอร์เน็ต**

ู ปรับความเร็วอินเทอร์เน็ต (CAT เก่า) สนับสนุนโดยสำนักงานปลัดกระทรวงสาธารณสุข จากเดิมความเร็ว **400/400 Mbps** เป็น **600/600 Mbps**

อาจจะมีช่างจากบริษัท NT เข้าพื้นที่ ติดตั้ง/เปลี่ยนอุปกรณ์

และยกเลิกสนับสนุนอินเทอร์เน็ต (CAT เก่า) สำหรับ รพ.สต.ที่ถ่ายโอนทั้งหมด

## **HDC ปีงบประมาณ 2567**

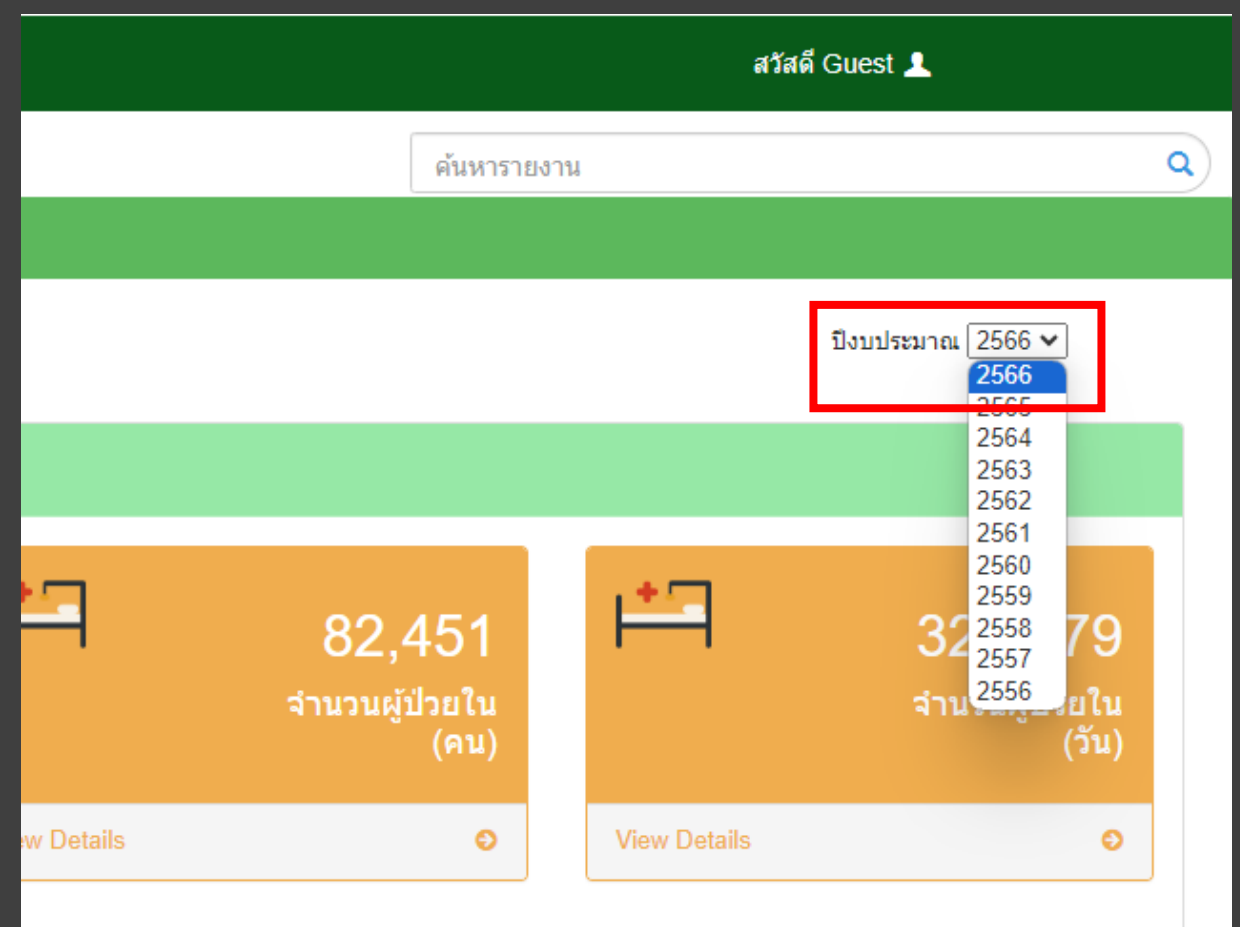

HDC ปรับปรุงระบบคาดว่าจะสามารถ ใช้งานข้อมูลปีงบ 67 ได้ประมาณ วันที่ **17 พฤศจิกายน 2566** ี่สิ่งที่ต้องทำ

- อัพโหลด 43 แฟ้มเข้าทุกวันเหมือนเดิม

# **(เพิ่ม) ส่ง 43 แฟ้ม เข้า สปสช.**

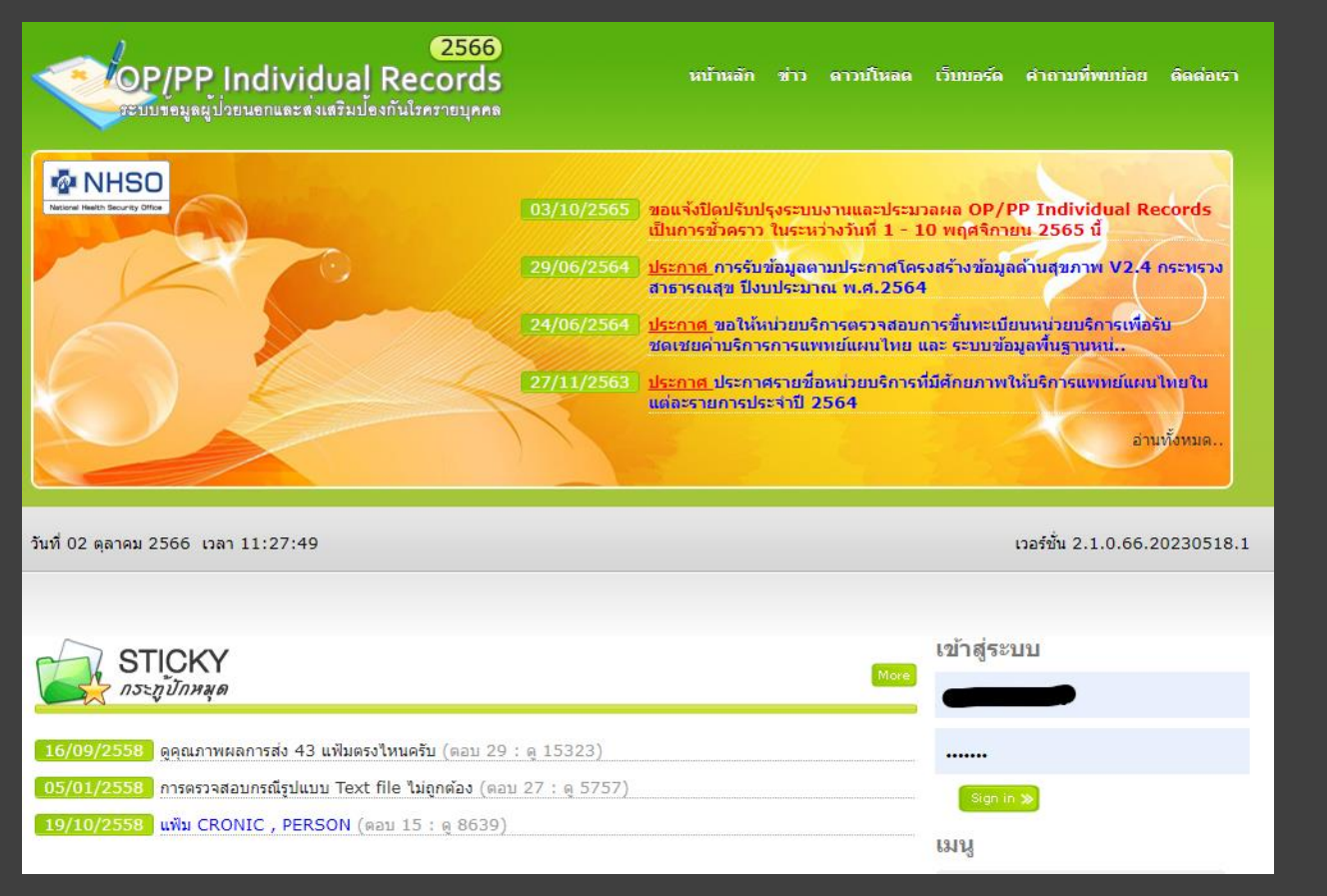

#### https://op.nhso.go.th/op/

#### **ส่งข้อมูล -> choose File -> ส่งข้อมูล**

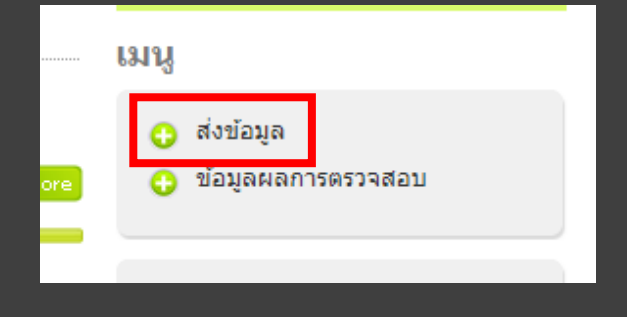

# **ท าไมต้องส่ง 43 แฟ้ม 2 ช่องทาง ?**

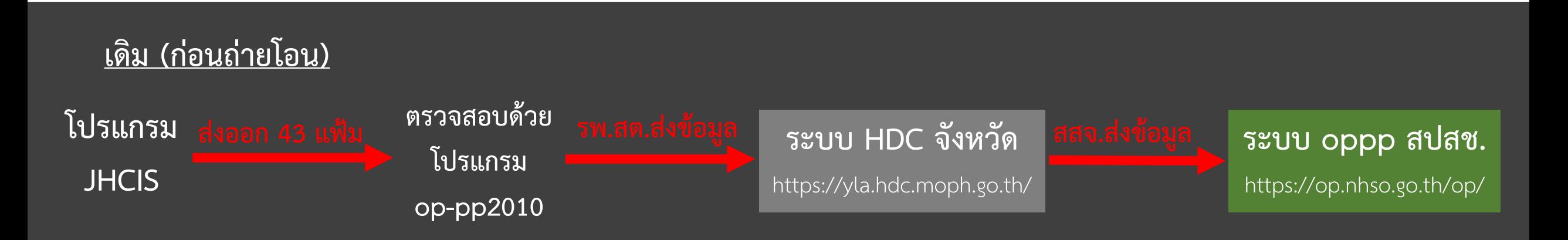

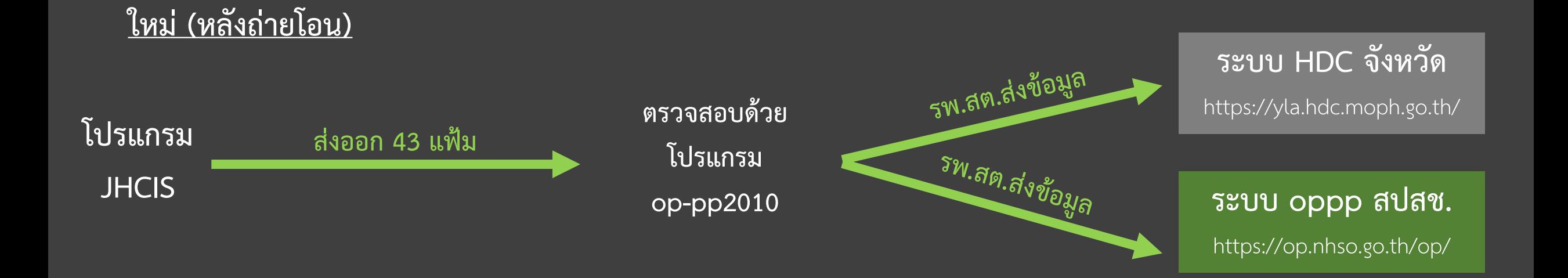

# **สรุป Routine**

**งาน 43 แฟ้ม** 1) ส่งออก 43 แฟ้ม 2) ตรวจสอบด้วย Op-pp2010 3) ส่งข้อมูล 43 แฟ้ม 3.1 เข้า HDC จังหวัด 3.2 เข้า สปสช.

**งานส ารองฐานข้อมูล** 1) สำรองฐานข้อมูลเข้าฮาร์ดดิสภายนอก<u>ทุกวันทำการ</u> 2) สำรองฐานข้อมูลเข้า FTP <u>ทุกสุดสัปดาห์</u>

# - end -